#### *Partie I*

*Introduction à la programmation*

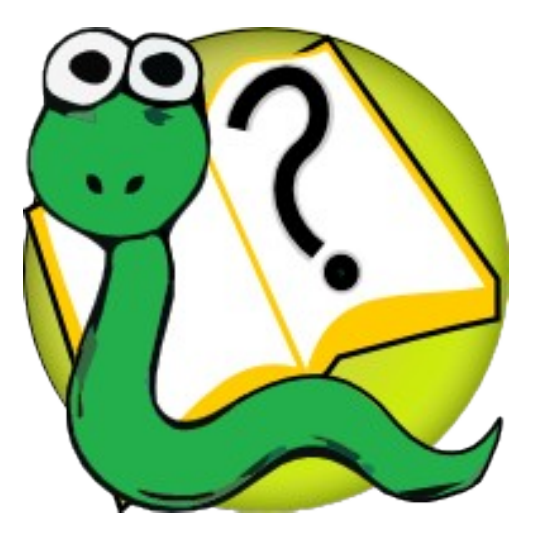

#### Informatique 1 Introduction à la programmation

**Mission 3 : INTRODUCTION** *Fonctions, spécifications, modules, graphiques tortue*

Kim Mens Siegfried Nijssen Charles Pecheur

# Appel de fonction

Que se passe-t-il vraiment quand on exécute  $n = 42$ **print("n vaut", n)**

#### **Appelle** la **fonction** print avec les **arguments** "n vaut" et 42

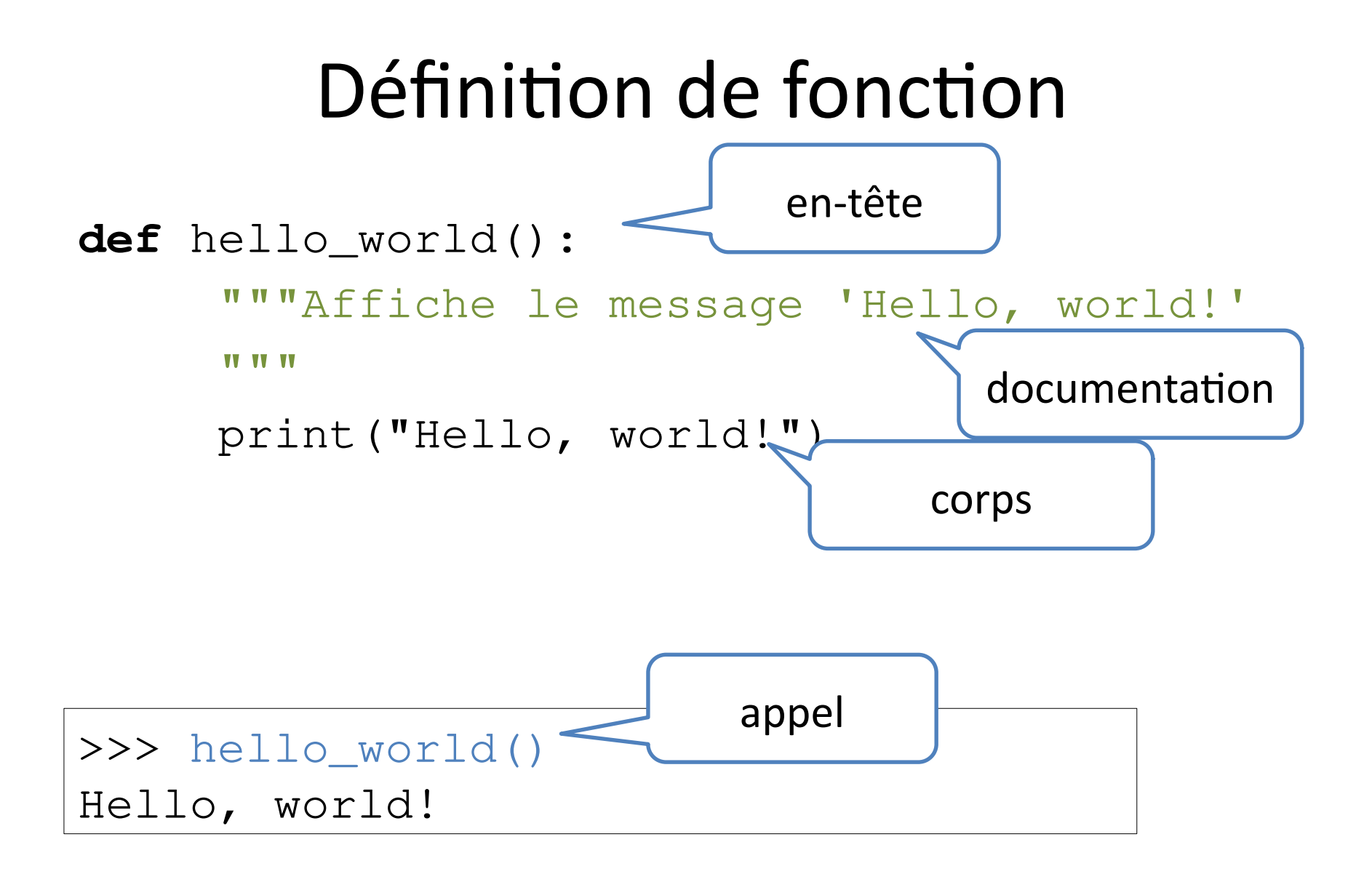

#### Fonction avec paramètres

**paramètre** : une **variable**

**def** hello(name):

"""Affiche le message 'Hello, XXX' où XXX est donné par `name`

**W** W

print("Hello,", name)

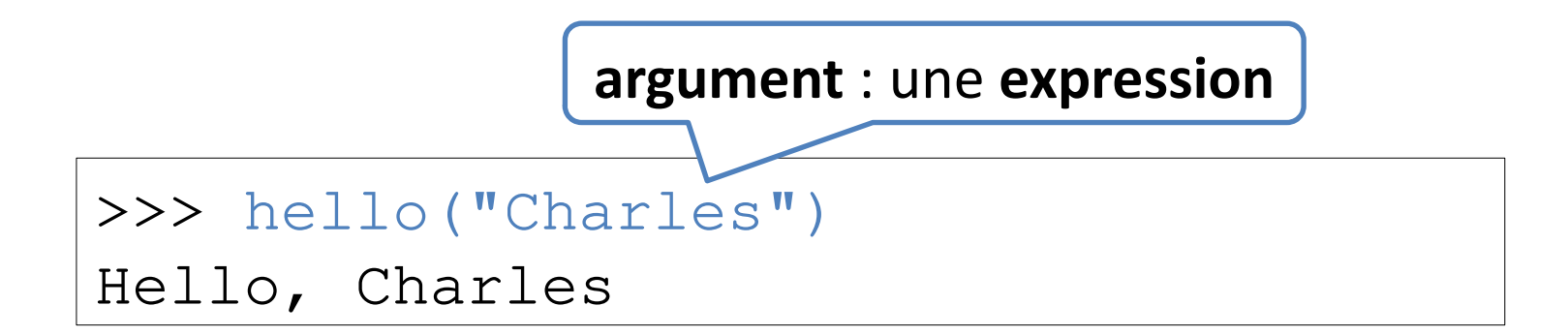

## Fonction avec résultat

fonction fructueuse *Ch. 6 – Fruitful functions*

**def** hello\_message(name):

"""**Retourne** le string 'Hello, XXX' où XXX est donné par `name`

W W W

 $message = "Hello, " + name$ **return** message retourne message + sort de la fonction

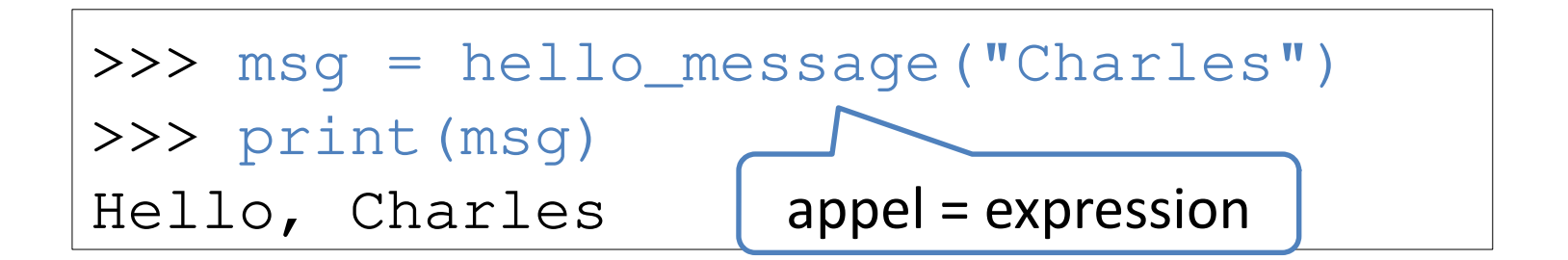

#### return

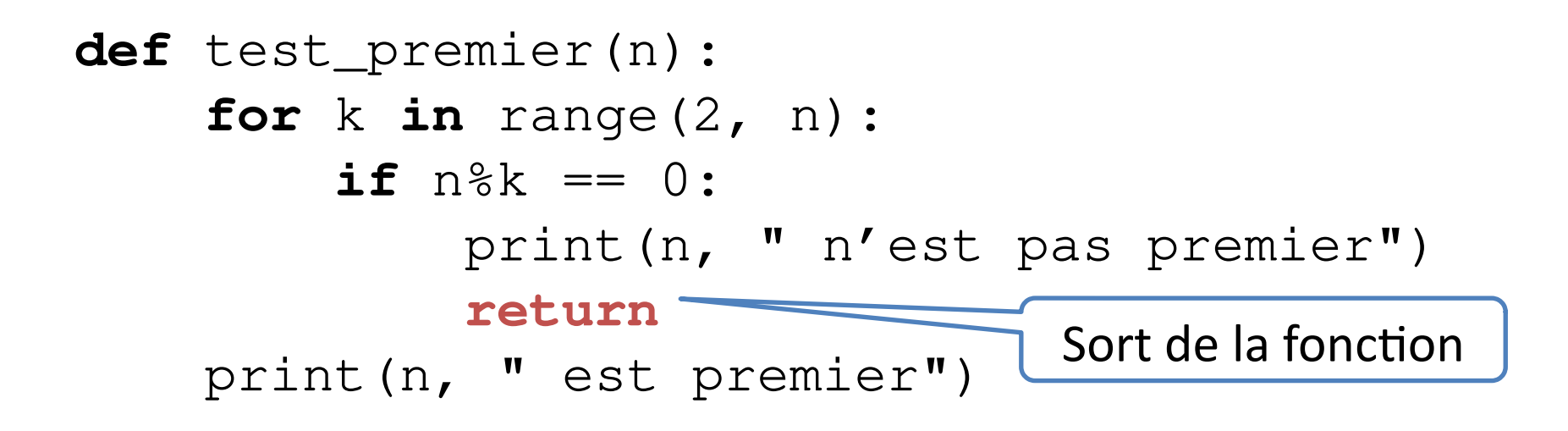

**def** hello\_message(name): """Retourne le string 'Hello, XXX' où XXX est donné par `name` **W W W**  $message = "Hello, " + name$  **return** message

>>> hello\_message("Charles") Hello, Charles!

(1) En-tête

**def** hello\_message(name):

 """Retourne le string 'Hello, XXX' où XXX est donné par `name`

**W W W** 

 $message = "Hello, " + name$ 

 **return** message

>>> hello\_message("Charles") Hello, Charles!

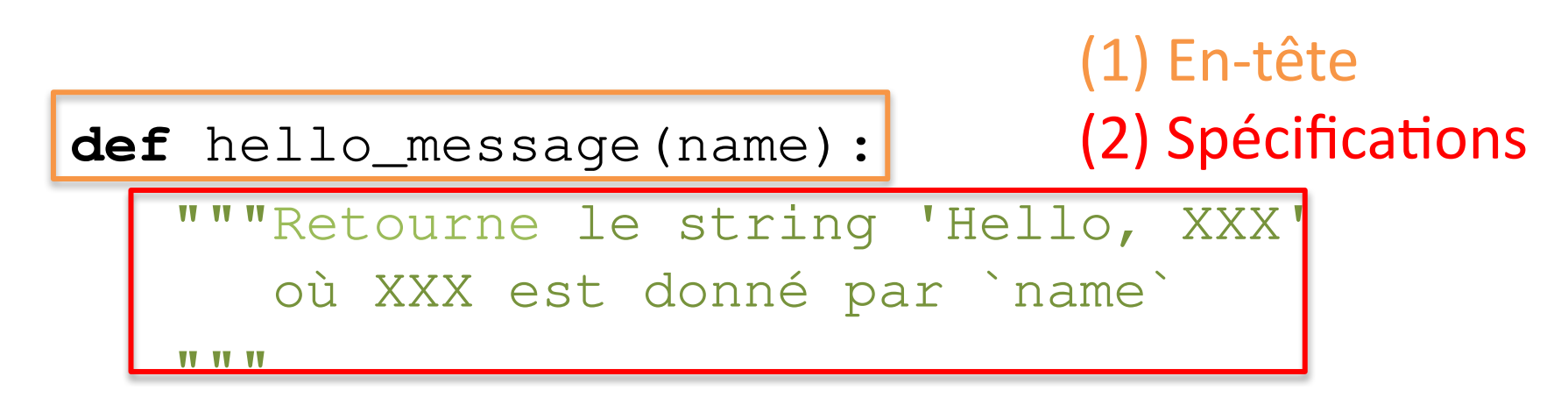

```
message = "Hello, " + name
```

```
 return message
```

```
>>> hello_message("Charles")
Hello, Charles!
```
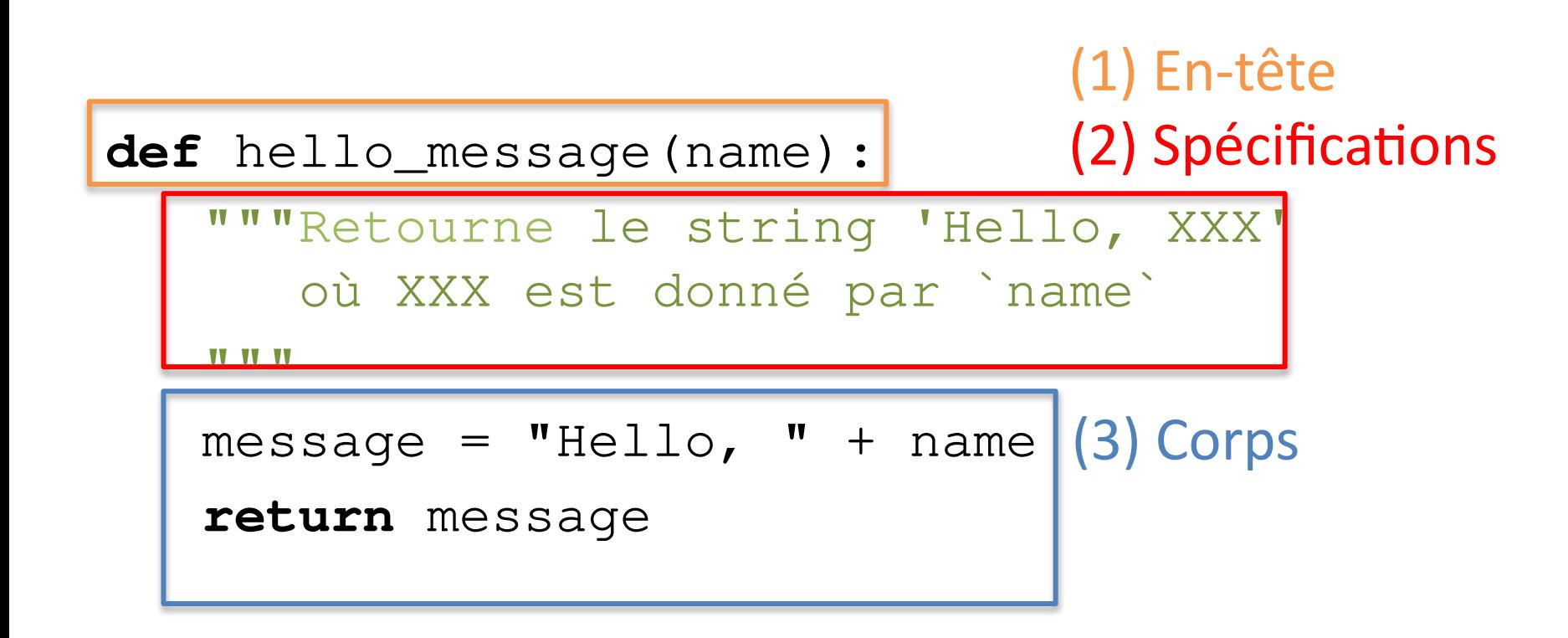

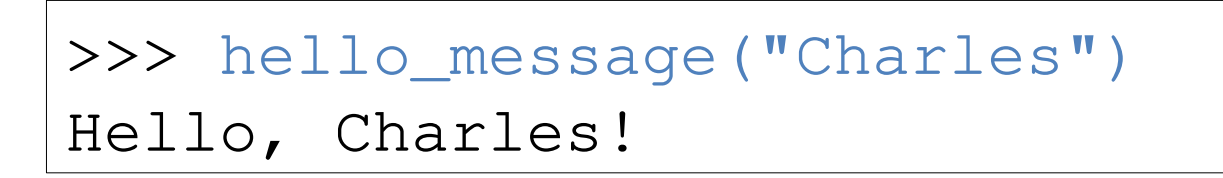

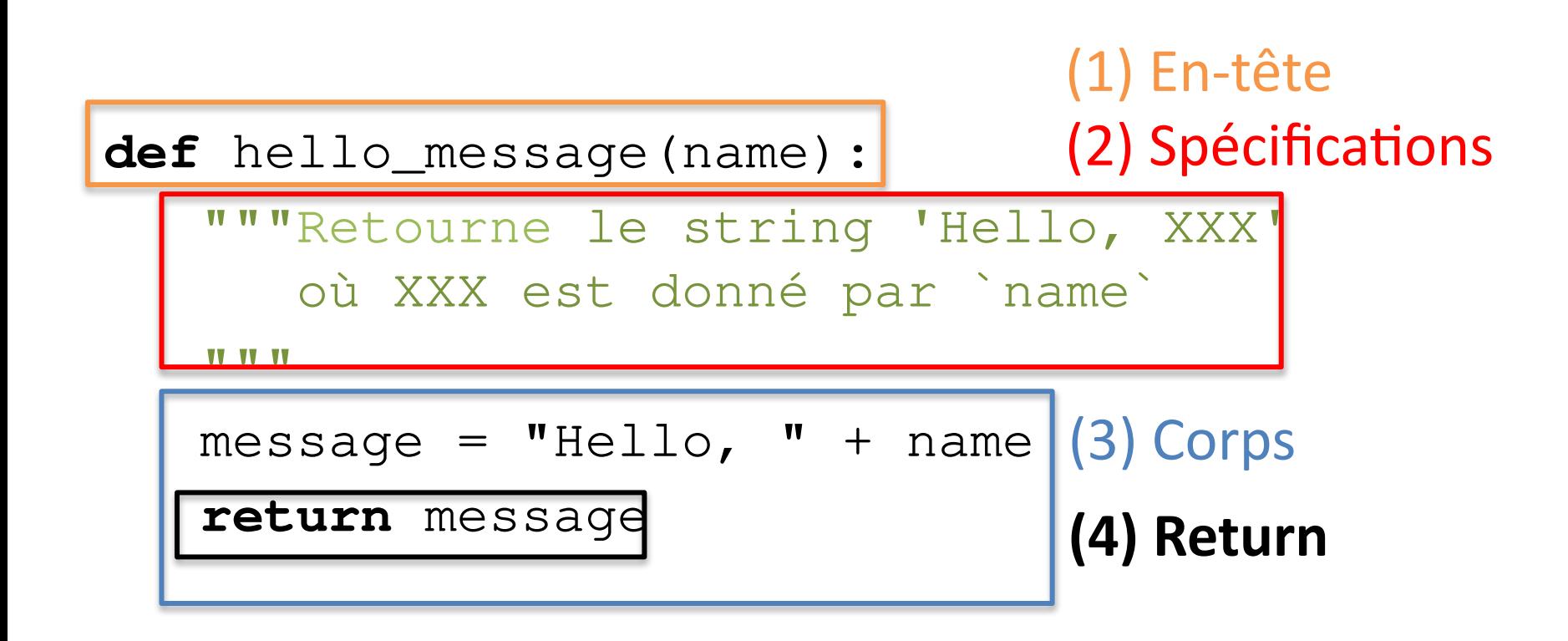

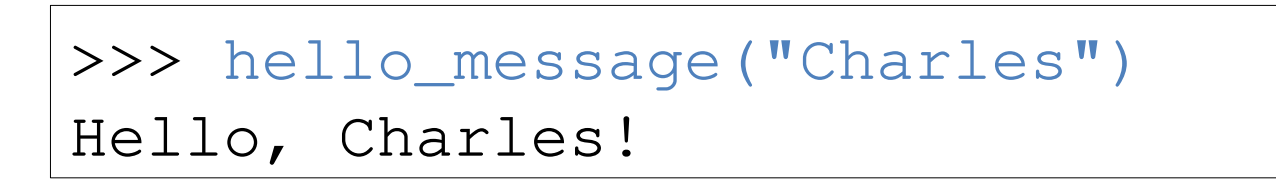

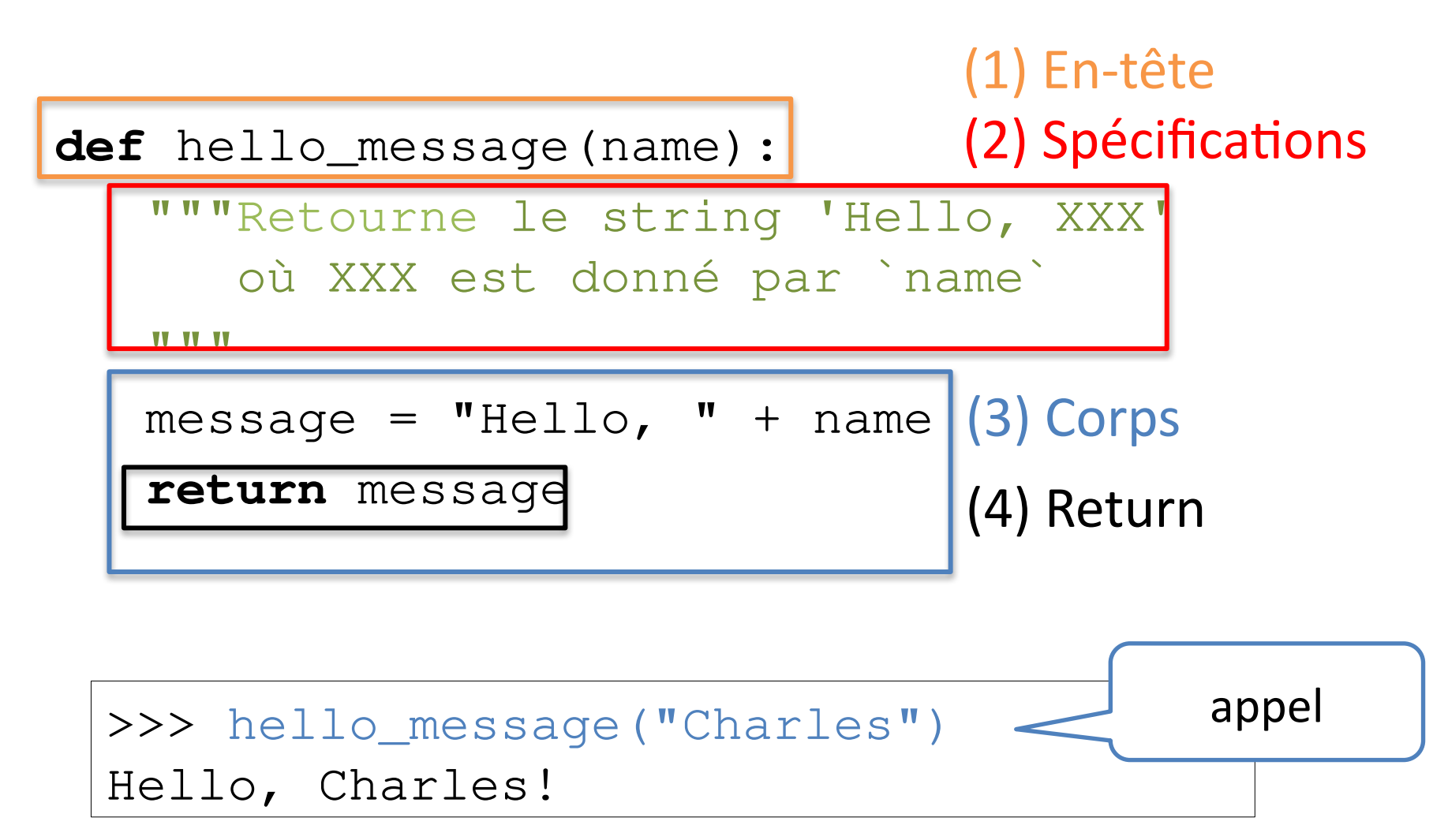

## Appel de fonction

#### Que se passe-t-il vraiment quand on exécute **hello("Charles")** Dans Thonny:**あずる** name = "Charles" hello("Charles") **def** hello(name): """...""" print("Hello,", name) name Hello, Charles 13

## Appel d'une fonction

**def** *fonction*(*paramètres*): """*documentation*""" *corps*

*fonction*(*arguments*)

- Les **paramètres** prennent la **valeur des arguments**
- Le **corps** de la fonction est exécuté
- L'exécution continue après l'appel

### Docstring

```
def hello(name):
     """Affiche le message 'Hello, XXX'
         où XXX est donné par `name` 
     TV VV VV
    print("Hello,", name)
```
String en tête de définition, documente la fonction

```
>>> help(hello)
Help on function hello in module main :
hello(name)
    Affiche le message 'Hello, XXX'
     où XXX est donné par `name`
```
# help(print)

#### **>>> help(print)**

Help on built-in function print in module builtins:

print(...)

print(value, ..., **sep=' '**, **end='\n'**, file=sys.stdout, flush=False)

 Prints the values to a stream, or to sys.stdout by default. Optional keyword arguments:

file: a file-like object (stream); defaults to the current sys.stdout.

**sep: string inserted between values, default a space.**

 **end: string appended after the last value, default a newline.** flush: whether to forcibly flush the stream.

# print()

**for** k in range(10): print(k, end=".") print()

 $\frac{1}{\sqrt{1-\frac{1}{2}}}$ 0.1.2.3.4.5.6.7.8.9.

print(720, 22, 11,  $sep = " - " )$ 

720-22-11

18

# Spécification d'une fonction

**Spécifier** une fonction =

**décrire rigoureusement** l'effet d'une fonction

**Pré-conditions = Conditions initiales**  Les conditions sous lesquelles la fonction est applicable **Post-conditions = Résultat** Ce que fera ou retournera la fonction exécutée

```
def hello(name):
    """pre: `name` est un string
        post: Affiche le message 'Hello, XXX'
        où XXX est donné par `name`
    TY TY TY
    print("Hello,", name)
```
# Contrat d'une fonction

#### La spécification est un **contrat** entre la **fonction** et ses **utilisateurs**

*Contrat de la fonction Si vos données satisfont mes pré-conditions, Alors mes résultats satisferont mes post-conditions.*

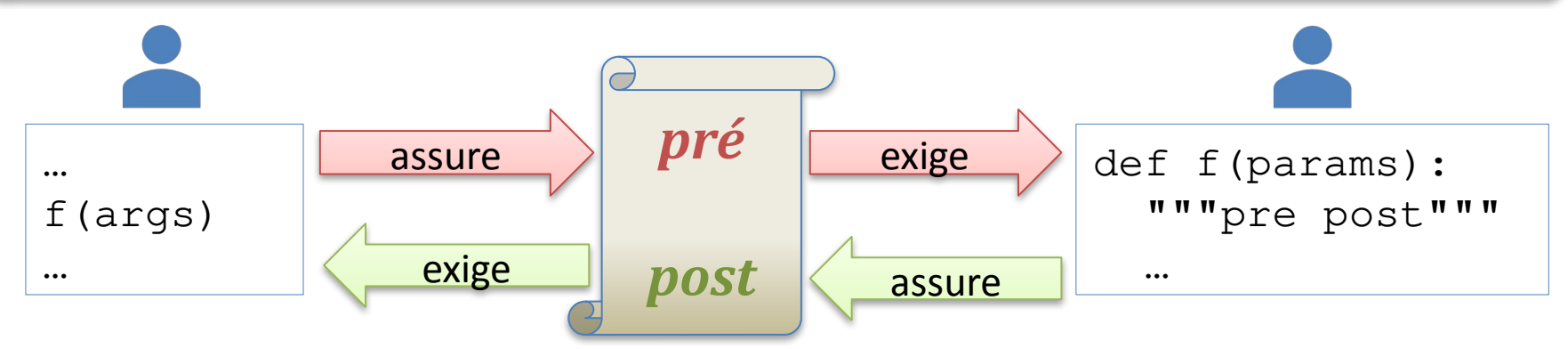

### Spécifications : exemples

#### Racine carrée d'un nombre

```
def racine(n):
    """pre: n>=0
       post: retourne la racine carrée de n
   W" W" W"
```
#### Carré d'un nombre

```
def carre(n):
   " " "pre: - post: retourne le carré de n
   TV VV VV
```

```
Nom d'un mois
def mois(n):
    """pre: n entre 1 et 12
       post: retourne le nom du n-ième mois
   WWW
```
# Variables locales

**Variables locales** d'une fonction

- Les **paramètres** de la fonction
- Les **variables affectées** dans la fonction
- Il ne sont **pas accessibles en-dehors** de la fonction
- Ils **cessent d'exister** quand la fonction se termine

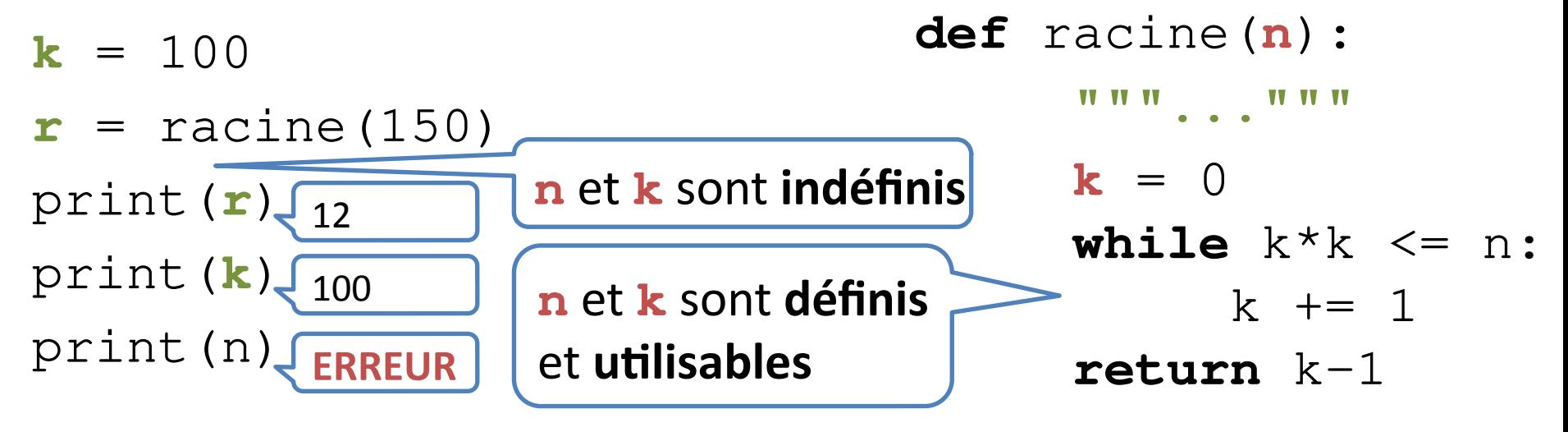

# Modules

Un **module** est un fichier Python contenant un ensemble de définitions et d'instructions

#### La **librairie standard Python** offre un **vaste choix de modules**

texte, calcul, fichiers, réseau, web, graphique, système, … >>> help("modules") https://docs.python.org/3/library

#### On peut **installer des modules** supplémentaires par exemple : **numpy** (calculs), **matplotlib** (graphiques) installer : **pip**, Thonny package manager

#### Pour utiliser le module **turtle** dans un programme : **import turtle**

#### Module math

>>> import **math**

Accéder au module **math**

>>> print(**math**.pi)

3.141592653589793

- >>> print(**math**.cos(**math**.pi/3)) 0.5000000000000001
- >>> print(**math**.cos(**math**.radians(60))) 0.500000000000001
- >>> print(**math**.sqrt(2.0)) 1.4142135623730951
- >>> print(**math**.log(**math**.e)) 1.0

# help(math)

#### **>>>** help(math)

Help on module math:

#### NAME

math

#### **DESCRIPTION**

 This module is always available. It provides access to the mathematical functions defined by the C standard.

#### **FUNCTIONS**

acos(...)

acos(x)

 Return the arc cosine (measured in radians) of x. acosh(...)

acosh(x)

Return the inverse hyperbolic cosine of x.

[ …………………………… ]

#### DATA

e = 2.718281828459045

 $inf = inf$ 

nan = nan

```
 pi = 3.141592653589793
```

```
 tau = 6.283185307179586
```
#### **>>>** help(math.sqrt)

Help on built-in function sqrt in module math: sqrt(...) sqrt(x) Return the square root of x.

#### **>>>** help(math.log)

Help on built-in function log in module math:  $log(...)$ 

log(x[, base])

 Return the logarithm of x to the given base.

 If the base not specified, returns the natural logarithm (base e) of x.

### Graphiques tortue

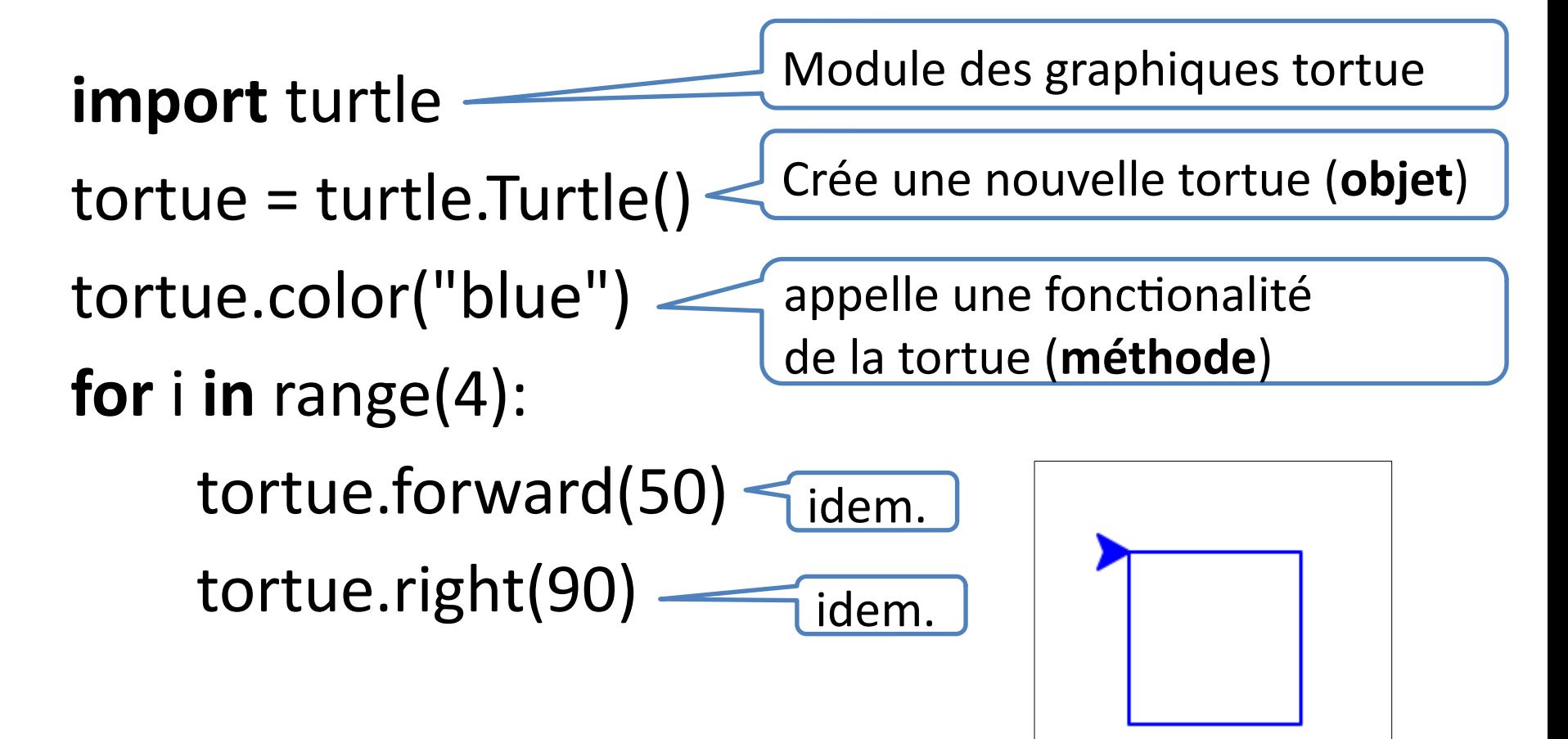

# **Objets**

Une tortue est un **objet** (de type turtle.Turtle) Une **instance** de turtle.Turtle

Un **objet** est une structure qui associe

- des **données** (**attributs**)
	- position, orientation de la tortue
	- position haut/bas, couleur, largeur de la plume
	- …
- des **fonctionnalités** (**méthodes**)
	- avancer, reculer, tourner à gauche/droite
	- lever/baisser la plume, changer de couleur
	- remplir un contour

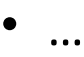

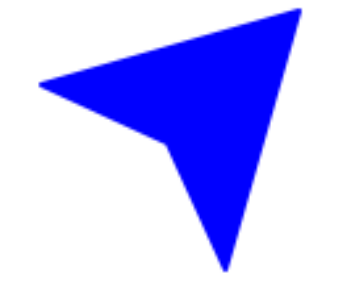

### Méthodes

#### tortue.forward(50)

#### Exécute (invoque) la **méthode** forward de **l'objet** tortue

#### Méthode = **fonction liée à un objet**

L'objet est un paramètre de la fonction : **def** forward(**self**, distance): …

### Méthodes de Turtle

- tortue.forward(10), tortue.backward(10)
- tortue.left(45), tortue.right(45)
- tortue.circle(20)
- tortue.color("blue")
- tortue.pendown(), tortue.penup()
- tortue.begin\_fill(), tortue.end\_fill()
- … et beaucoup d'autres

Voir help(turtle)

# Mission 3

- **Objectifs** 
	- fonctions
	- spécifications
	- décomposition en sous-problèmes

Problème

– Dessiner un drapeau

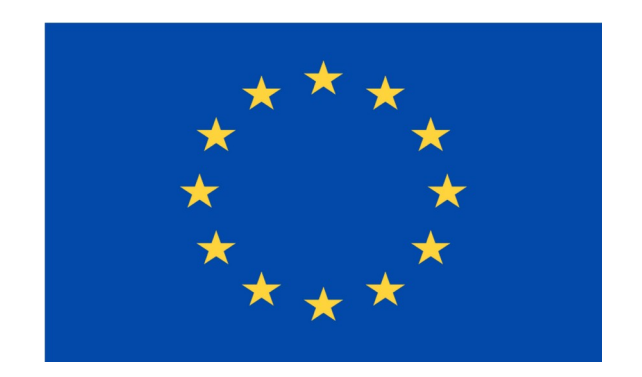